# Cheatography

### Python\_Chap\_4 Cheat Sheet by [Theo666](http://www.cheatography.com/theo666/) via [cheatography.com/193738/cs/40331/](http://www.cheatography.com/theo666/cheat-sheets/python-chap-4)

#### Lists

A list is a data structure that contains a series of values. Python allows the construction of a list containing values of different types. It's iterable, indexable, ordered, mutable and not hashable.

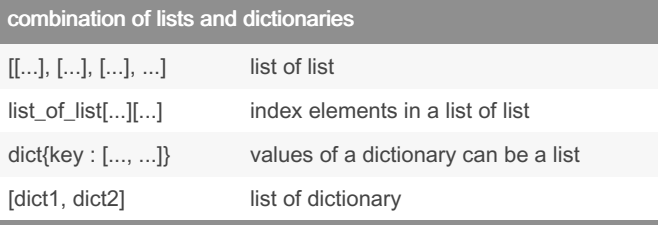

But the keys of dictionary are hasables, not ordered and not duplic‐ ated.

list[:] is a new list duplicating the original, so list[:][0] will return the first element of the list

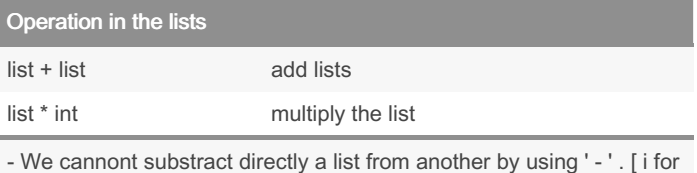

i in list1 if i not in list2]; set(list1) - set(list2)

- To repeat each element of lists, [i for i in list for \_ in range(int)]

 $-$  list\_1 += list\_2 equal to list\_1 = list\_1 + list\_2

#### Examples

[i for i in range(10)] [i for i in range(31) if i  $8$  2 == 0] [[m.up per(), len(m)] for m in msg lst] [seq[i :i+ width] for i in range(0, len(seq), width)]

#### Common Functions

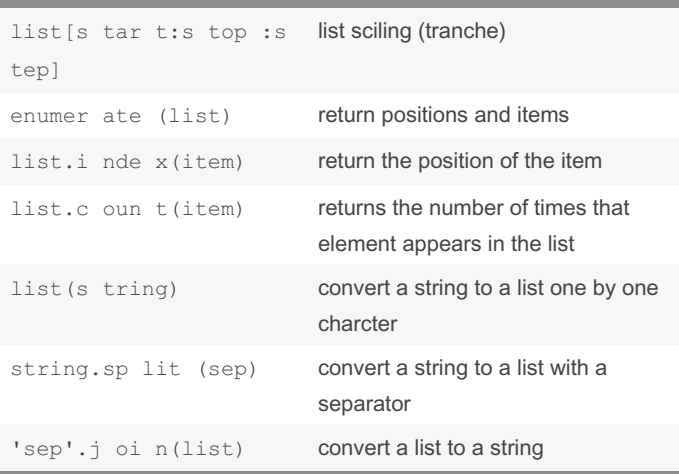

## Common Functions (cont)

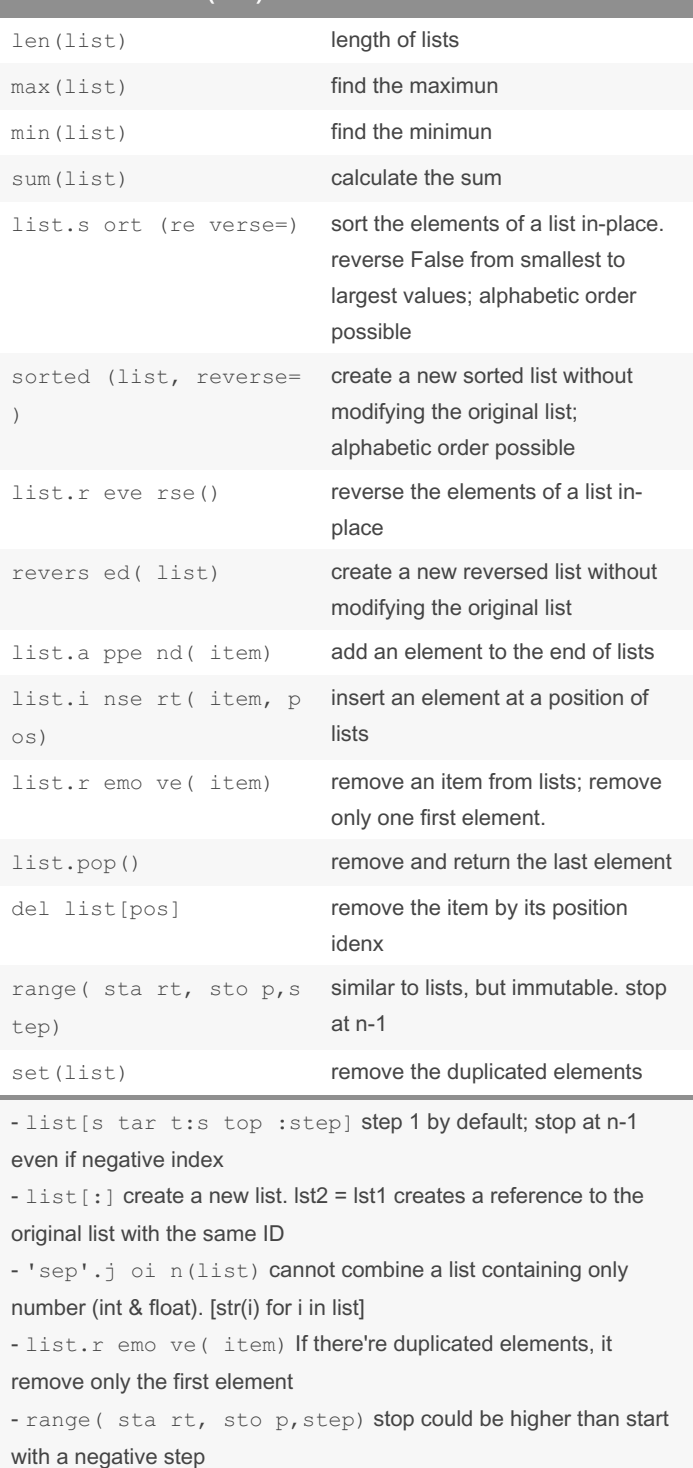

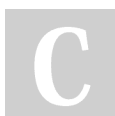

#### By Theo666

[cheatography.com/theo666/](http://www.cheatography.com/theo666/)

Published 17th September, 2023. Last updated 30th September, 2023. Page 1 of 1.

Sponsored by ApolloPad.com Everyone has a novel in them. Finish Yours! <https://apollopad.com>